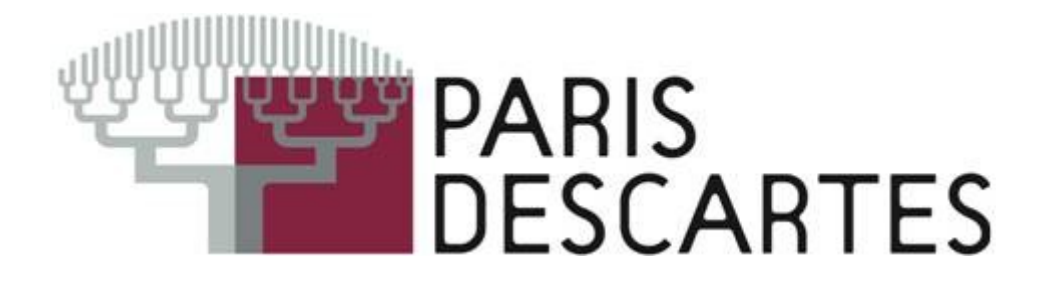

Implement automatic thresholding isodata for images

Implement k-means algorithm or use one of them  $\rightarrow$  link unsupervised learning with automatic thresholding and concept discovery

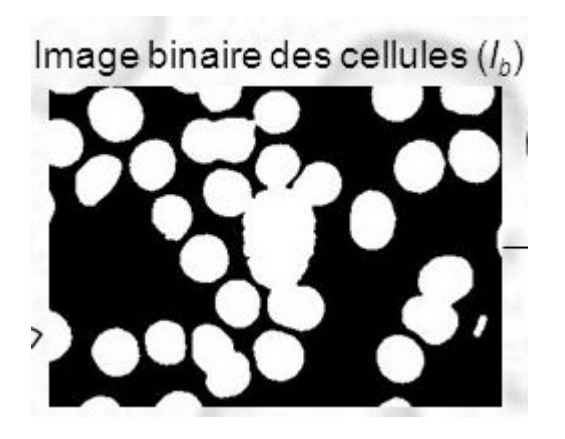

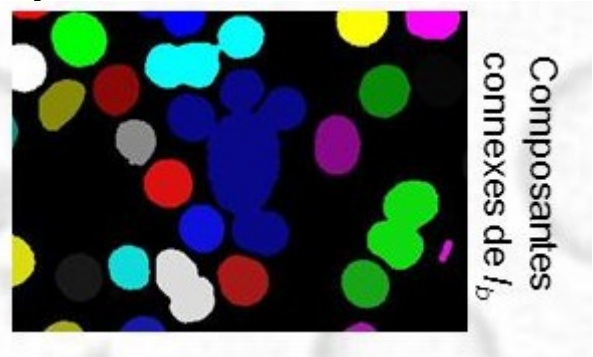

def redify(A): n,m =np.shape(A)

> $B=[[[0,0,0]$  for j in range(m)] for i in range(n)] for i in range(n): for j in range(m): B[i][j][0]=A[i][j]  $B[i][i][1] = 0$  $B[i][j][2]=0$ return B

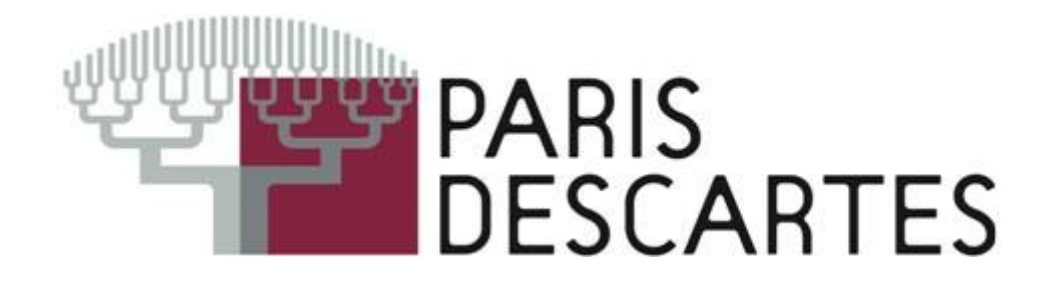

Example : algorithme pour apprendre les deux types de cellules ? [http://medcell.med.yale.edu/histology/epithelia\\_lab.php](http://medcell.med.yale.edu/histology/epithelia_lab.php)

D'autres idées d'images ?

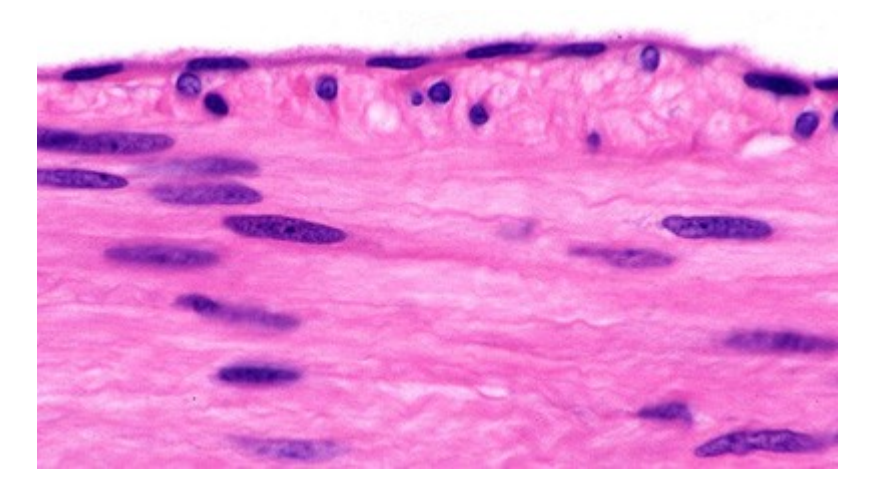

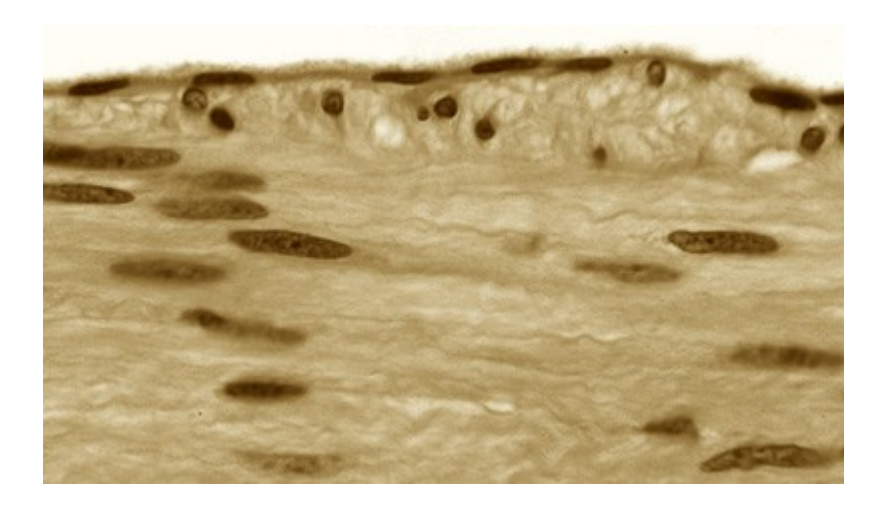

from copy import deepcopy import numpy as np import pandas as pd from matplotlib import pyplot as plt plt.rcParams['figure.figsize'] = (16, 9) plt.style.use('ggplot')

# Importing the dataset data = pd.read\_csv('xclara.csv') print("Input Data and Shape") print(data.shape) data.head()

# Getting the values and plotting it  $f1 = data$ [' $V1$ '].values  $f2 = \frac{data['V2']}{value}$  $X = np.array(list(zip(f1, f2)))$ plt.scatter(f1, f2, c='black', s=7)

# Euclidean Distance Caculator def dist $(a, b, ax=1)$ : return np.linalg.norm(a - b, axis=ax)

> # Number of clusters  $k = 3$ # X coordinates of random centroids  $C_x$  = np.random.randint(0, np.max(X)-20, size=k) # Y coordinates of random centroids C  $y = np.random.random(0, np.max(X)-20, size=k)$  $C = np.array(list(zip(C_x, C_y)), dtype = np.float32)$ print("Initial Centroids") print(C)

```
# Plotting along with the Centroids
plt.scatter(f1, f2, c='#050505', s=7)
plt.scatter(C_x, C_y, marker='*', s=200, c='g')
```

```
# To store the value of centroids when it updates
C old = np<math>zeros(C.shape)# Cluster Lables(0, 1, 2)
clusters = np.zeros(len(X))# Error func. - Distance between new centroids and old centroids
error = dist(C, C_old, None)
```

```
# Loop will run till the error becomes zero
while error != 0:
   # Assigning each value to its closest cluster
   for i in range(len(X)):
     distances = dist(X[i], C) cluster = np.argmin(distances)
      clusters[i] = cluster
   # Storing the old centroid values
  C old = deepcopy(C) # Finding the new centroids by taking the average value
   for i in range(k):
     points = [X[j] for j in range(len(X)) if clusters[j] == i]
     C[i] = np.mean(points, axis=0)
   error = dist(C, C_old, None)
```

```
colors = ['r', 'q', 'b', 'y', 'c', 'm']fig, ax = plt.subplots()for i in range(k):
     points = np.array([X[i] for j in range(len(X)) if clusters[i] == i)
      ax.scatter(points[:, 0], points[:, 1], s=7, c=colors[i])
ax.scatter(C[:, 0], C[:, 1], marker='*', s=200, c='#050505')
```
========================================================== scikit-learn ========================================================== '''

from sklearn.cluster import KMeans

'''

# Number of clusters kmeans =  $KMeans(n \text{ clusters}=3)$ # Fitting the input data  $k$ means =  $k$ means.fit $(X)$ # Getting the cluster labels  $labels = kmeans.predict(X)$ # Centroid values centroids = kmeans.cluster\_centers\_

# Comparing with scikit-learn centroids print("Centroid values") print("Scratch") print(C) # From Scratch print("sklearn") print(centroids) # From sci-kit learn

Testez les ouvertures sklearn 2D et 3D, avec opencv choisir celui que vous préférez.